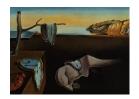

# Journal of Statistical Software

July 2007, Volume 21, Issue 1.

http://www.jstatsoft.org/

# accuracy: Tools for Accurate and Reliable Statistical Computing

Micah Altman Harvard University Jeff Gill University of California, Davis Michael P. McDonald George Mason University

Brookings Institution

#### Abstract

Most empirical social scientists are surprised that low-level numerical issues in software can have deleterious effects on the estimation process. Statistical analyses that appear to be perfectly successful can be invalidated by concealed numerical problems. We have developed a set of tools, contained in **accuracy**, a package for R and S-PLUS, to diagnose problems stemming from numerical and measurement error and to improve the accuracy of inferences. The tools included in **accuracy** include a framework for gauging the computational stability of model results, tools for comparing model results, optimization diagnostics, and tools for collecting entropy for true random numbers generation.

Keywords: sensitivity analysis, statistical computation, numerical accuracy, generalized inverse, generalized Cholesky, Starr test, global optimization.

#### 1. Introduction

Social science data are often subject to measurement error, and nearly all methods of statistical computing can yield inaccurate results under some combinations of data and model specification. This is an issue of practical concern – since our previous work and that of others, demonstrates that published analyses are affected with surprising frequency (Altman, Gill, and McDonald 2003, 2005; McCullough and Vinod 1999; Altman and McDonald 2002, 2003). Unfortunately, most practitioners ignore even routine numerical issues in statistical computing. This is in contrast to some scientific and engineering disciplines, which require assessments of the accuracy of both data and results.<sup>1</sup>

<sup>&</sup>lt;sup>1</sup>For example, publication in any of the American Institute of Aeronautics and Astronautics journals requires that all reported data must be accompanied with error bars, and the numerical accuracy of the resulting analyses be explicitly assessed (American Institute of Aeronautics and Astronautics 1998).

A simple example (below), using generated data, shows how numeric issues can affect even seemingly simple calculations. Consider the calculation of a variable's dispersion: In R, the function sd returns the 'sample standard deviation', but does not provide an option to return the 'population standard deviation'. The three functions below compute this quantity. The first two functions are direct implementations of textbook formulas, and the third simply adjusts the results of the sd function.

To see the damaging effects of numerical errors, we apply these functions to the following generated data frames, each of which produces columns of numbers, of increasing magnitude, that have standard deviations of 0.5.

Although the three formulas for calculating the standard deviation of the populations are mathematically correct, the results computed with them are obviously wrong. The first method is particularly bad: The range of inputs that yield correct answers is much smaller for the first method than for the others, some of the errors produced by the first method are extremely large, and the pattern of errors is not easily discernable as the number of observations in each column increases.

```
> dat <- testMat(4)
> print(rbind(sapply(dat, sdp.formula1), sapply(dat, sdp.formula2),
+ sapply(dat, sdp.formula3)), digits = 3)
```

<sup>&</sup>lt;sup>2</sup>The population standard deviation differs from the sample standard deviation in that it uses n rather than n-1 as a divisor.

```
7
                   9 11
                         13
                             15 17 19
[1,] 0.5 0.5 0.5 0.0 0.0 0.0 0.0
[2,] 0.5 0.5 0.5 0.5 0.5 0.5 0.5
[3,] 0.5 0.5 0.5 0.5 0.5 0.5 0.5
> dat <- testMat(10)
> print(rbind(sapply(dat, sdp.formula1), sapply(dat, sdp.formula2),
      sapply(dat, sdp.formula3)), digits = 3)
                      11 13
                7
                    9
[1,] 0.5 0.5 0.51 NaN 0.0 0.0 1.34e+07 NaN NaN
[2,] 0.5 0.5 0.50 0.5 0.5 0.5 5.00e-01
                                             0
[3,] 0.5 0.5 0.50 0.5 0.5 0.5 5.00e-01
> dat <- testMat(50)
> print(rbind(sapply(dat, sdp.formula1), sapply(dat, sdp.formula2),
      sapply(dat, sdp.formula3)), digits = 3)
       3
          5
                 7
                     9
                        11
                            13
                               15 17 19
[1,] 0.5 0.5 0.493 0.0 0.0 0.0 0.0
[2,] 0.5 0.5 0.500 0.5 0.5 0.5 0.5
[3,] 0.5 0.5 0.500 0.5 0.5 0.5 0.5
```

The second and third of the methods are much better – they produce correct results for the test data, up to the 8th column, and yield simply zero thereafter.<sup>3</sup> In fact, in this example, the second and third sdp formulas are accurate, and it is the test inputs that suffer from roundoff error – as  $1 + 10^{16}$  silently rounds to  $10^{16}$ .

When social scientists encounter similar behavior from software, they often find it baffling. Ironically, as user-friendly statistical packages have enabled social scientists to adopt increasingly sophisticated statistical methods, users have become even less familiar with the computational details involved in their estimation. We have demonstrated such issues to numerous colleagues, and most consider it entirely mysterious until the underlying mechanics have been thoroughly explained. These comments, collected by one reviewer or our previous work (Zandt 2005) after showing a version of the standard deviation example to his colleagues, are representative:

I polled my colleagues, all quantitative psychologists who routinely perform complex statistical analyses by showing them (a similar table of standard deviations, as computed by **Excel**). The responses I got ranged from "I don't want to hear about this," and "Oh my God!" to "I'm confused." Colleagues of a certain age, those who remember punching Fortran code onto cards or tape, were not surprised at all. Another colleague said "These issues are completely unknown to us.".

<sup>&</sup>lt;sup>3</sup>In S-PLUS, colStdevs(x,unbiased=F), yields results identical to formula's 2 and 3.

<sup>&</sup>lt;sup>4</sup>This is probably exacerbated by the fact that most social scientists do not write software – and as (Stromberg 2004) points out, many academics (incorrectly) perceive writing statistical software for public use (and particularly for robust methods) to be unrewarding.

Our example is relatively easy to grasp because it uses simple calculations on a restricted range of inputs. In practice, the computational issues involved are more complex, and inaccurate results less obvious to users. Many computational problems reveal themselves only as obscure warning messages delivered at the end of analysis, or not as all, yielding purportedly correct estimates. The various sources of computational accuracies can include: un-modeled measurement error; bugs; errors in data input; data that is ill-conditioned for a particular model; floating point underflow, overflow, and rounding; non-random structure in "random" number generators; local optima or discontinuities in optimization landscapes; inappropriate or unlucky choices of starting values; and inadequate stopping criteria.

A number of book-length works are devoted to each of these sources of error, and correcting them may require intensive examination of the numerical details of a particular problem. Fortunately, a number of relatively straightforward techniques exist to detect such problems. While these techniques cannot prevent or fix errors, they can alert the researcher to many situations in which numerical and measurement errors would otherwise lead an analysis astray. We describe here a set of software tools we have developed to make these techniques readily available to users of the S language. In particular, we have created accuracy, a package that runs in R (R Development Core Team 2007) and S-PLUS, to help researchers to determine whether the results of their statistical analyses are potentially affected by measurement and numerical error. This package provides a variety of numerical tools for improving the accuracy and reliability of statistical analysis, including: methods to compare the results from multiple models, sensitivity analyses for numerical and measurement error, methods for checking whether a local optima has "trapped" a maximum likelihood estimate, non-linear regression, or other optimization-based method; a routine to supply true random numbers by tapping external physical sources of entropy; and a generalized Cholesky method for recovering information from non-invertible Hessians. The accuracy module also provides an interface to **Zelig**, a package for R that provides a simple unified way to estimate, interpret, and present the results of a large range of statistical methods (Imai, King, and Lau 2007).<sup>5</sup>

# 2. Common sources of inaccuracy

#### 2.1. Accuracy and stability

What is *computational accuracy*? The computational accuracy of a statistical analysis can be thought of as the distance (using a well-behaved measure) between the actual results produced by the computer program and results that would have been produced had all algorithms been implemented correctly, and all calculations been performed perfectly.

Computational accuracy alone is not enough to ensure reliable computations. Given infinitely precise and accurate inputs, a computation can yield perfectly accurate results, and yet the same program yield wildly incorrect answers in the presence of minute amounts of measurement or rounding error in the inputs. Since, in practice, data is almost certainly subject to some finite measurement error, and calculations to some finite numerical error, reliable

<sup>&</sup>lt;sup>5</sup>In this article we discuss **accuracy** version 1.28. This article was written using **Sweave** (Leisch 2002), which ensures that what appears in the article corresponds precisely to the output for that version. We continue to improve the package and to release future versions. Thus the output in the current version of accuracy may differ slightly from our examples here.

statistical computations must be computationally stable as well as accurate.

Somewhat more formally, stability is simply the distance of the true estimate, given the data, Y, from the computer output, given the data and noise:

$$S = \nabla \left( estimate \left( Y \right), output \left( Y + \Delta \right) \right) \tag{1}$$

Less formally, a stable algorithm gives, to quote Higham (2002), "almost the right answer to almost the same problem."

Instability may arise from or be exacerbated by several levels of problems: accumulated numerical errors in the computations used to implement the model; limitations in the algorithms guiding these computations; or interactions between the form of the statistical model with the data being analyzed. Regardless of the source of problem, if the data inputs are not given with absolute precision and accuracy, whether because of measurement error in collecting the data or numerical error in processing it, and if the model estimation process is unstable, then any inferences follow are unlikely to be correct.

To understand how to detect and correct for computational problems, it is useful to understand their sources. Most statistical models, most problems at the *computational* level fall into three broad categories: First, computational problems occur because nearly all software uses floating-point number representations for computation rather than using perfect symbolic representation. Second, computational problems occur because of the limits or incorrect use of optimization algorithms. Third, computational result from non-randomness in "random" number generation.

#### 2.2. Floating point arithmetic errors

A floating point numbering system is a subset of the real number system where elements have the form:  $y = \pm m \times \beta^{e-t}$ . Each numbering system is characterized by the following quantities: a base  $(\beta)$ , an exponent range  $(e, e_{\min} \le e \le e_{\max})$ , a precision (t), a sign, and a mantissa  $(m, 0 \le m \le \beta^t - 1)$ . For a particular y only m, e, and a sign are stored. In IEEE floating point, which is now used in almost all software, one can think of each number as being represented, in base 2, a single bit for the sign, a sequence of t bits for the mantissa, and an exponent of length e bits.<sup>6</sup>

Unfortunately, some numbers cannot be exactly represented using this scheme. An interesting example is the number 0.1, which is an infinitely repeating decimal in base 2. Rounding error occurs when this number is represented as a floating point value, since 0.1 must be represented in a finite number of bits:  $0.000110011\overline{0011}...$  Moreover, floating point arithmetic is not necessarily exact even when the operands happen to be represented exactly. For example, when floating point numbers are added or subtracted their exponents must first be normalized: The mantissa of the smaller number is divided in two while increasing its exponent, until the two operands have the same exponent. This division may cause low-order bits in the mantissa of the smaller number to be lost, which results in rounding error. In addition, floating point operations are susceptible to overflow and to underflow, when a number is larger (smaller) than the largest (smallest) number capable of being represented. (Careful programmers can avoid some of these problems, with considerable effort, by explicit use of multiple precision

<sup>&</sup>lt;sup>6</sup>There are some additional complexities involved with "sub-normal" numbers, infinite values, and the precise details of how rounding and other errors are handled during computation. See Overton (2001) for a detailed description of the IEEE floating point standard.

arithmetic through packages such as **gmp** (Lucas, Scholz, Boehme, and Jasson 2007). Most functions and calculations in R, S-PLUS, and other statistical languages, however, remain potentially susceptible.)

As Knuth (1997, page 229) points out, one of consequences of the inaccuracies in floating point arithmetic is that the associative law of arithmetic sometimes breaks down:<sup>7</sup>

$$(a \oplus b) \oplus c \neq a \oplus (b \oplus c) \tag{2}$$

Also, as Higham (2002, Section 2.10) notes, limits on precision can interfere with the mathematical properties of functions. Although many elementary functions can be efficiently calculated to any desired degree of precision, the necessity of returning the final results at a fixed precision leads to situations in which the computed function may not have all of the mathematical properties of the true function of interest. The requirements of preserving symmetries, mathematical relations and identities, and correct rounding to the destination precision can conflict, even for elementary functions.

#### 2.3. Non-linear optimization errors

The effects of numerical and measurement error can both interact and accumulate. In the standard deviation examples above, rounding error had a large cumulative effect on the final result. As another example, in linear regression, when several explanatory variables are near-collinear, their individual parameter estimates are based on little information, and are thus less stable, to measurement errors. The cumulative effects of numerical error are, however, more often visible in non-linear estimations. And the accuracy of many non-linear estimates is, in addition, *inherently* dependent on well-informed (or fortuitous) choice of computational methods and parameters that are not included in the formal statistical model, such as: starting values, convergence tolerances, iteration step sizes, and optimization algorithms.

Standard techniques for the optimization of likelihood functions (and other non-linear modeling techniques) typically involve the following steps:

- 1. Choose (implicitly or explicitly) starting values for each parameter in the model.
- 2. Use analytic gradients (or numerically calculated differences) of the likelihood function, given the current parameter values, to determine a "direction" to move.
- 3. Identify an appropriate step size.
- 4. Take a "step" in that direction, updating the parameter values accordingly.
- 5. Update the parameters accordingly in accordance with the step size and direction.

Steps two through five are repeated until the algorithm has converged to a stationary point, or some other stopping criterion (such as a limit on the number of iterations) is satisfied.

Floating point errors can affect the process of nonlinear optimization by inducing discontinuities in the optimization function or its gradients, and optimization algorithms sometimes converge to such false optima. As Chaitin-Chatelin and Traviesas-Caasan (2004a) point out,

 $<sup>\</sup>overline{\phantom{a}}^{7}$ Where  $\oplus$  denotes the standard arithmetic operators.

the classical theory of singularities breaks down under floating point arithmetic – pseudo-singularities (induced by computational inexactness) form a generic set rather than a set of measure zero.

In addition, even without numerical error, non-linear models may be ill-conditioned with respect to a particular dataset, and the estimates thus particularly sensitive to errors in variables. Finally, unless the optimization surface is convex or unimodal, no computationally-tractable optimization algorithm, even without error in variables or calculation, is *guaranteed* to converge to a global optimum in a finite amount of time. Thus, when there are multiple local optima, the resulting parameter estimates will be incorrect unless the starting values chosen are within the basin of attraction of the global optimum.

# 3. Comparing model results

Because of the potential for computational and other errors, it is sometimes necessary to systematically compare two tables of output that purport to estimate the same statistical model using the same data. **accuracy** provides a number of functions, introduced in version 1.19, to aid in these comparisons. These tools are meant to be used when comparing results of statistical benchmarks to output already known to be correct; when moving to a new version of a statistical package; or when building an extension to an existing model. In each of these cases one may want to verify that the new algorithm or implementation yields the same results as an alternative.

Model comparisons may also be used as a component of robustness testing, to check whether a change in computational parameters (such as starting values) or implementations lead to different results.

The simplest function, LRE(), computes the *log relative error* between two numbers (or vectors, matrices, or arrays). This is roughly interpretable as the number of significant digits of agreement between the first and second sets of numbers, with larger numbers indicating closer agreement. An LRE value of 16 is the maximum achievable using standard IEEE double precision – and thus indicates complete agreement within the standard storage precision of R and S-PLUS. Numbers less than or equal to zero indicate complete disagreement between two numbers.

To illustrate the use of the LRE function, we compare the output of the function for the student t distribution to numerically correct benchmark output.<sup>8</sup> First we compute the quantiles, by applying the qt function to the probability values given in the test data:

```
R> data("ttst")
R> tqt <- qt(ttst$p, ttst$df)</pre>
```

The LRE function is invoked to compare the computed quantiles to the correct quantiles, which are contained in another column of the benchmark data. This produces a table that shows how many of the 10,000 qt evaluations tested were accurate to a given number of 'digits': from 0 (totally inaccurate) to 16 (as accurate as the benchmark can measure):

<sup>&</sup>lt;sup>8</sup>This benchmark output was computed using two independent algorithms, using multiple precision arithmetic, for more details see Altman *et al.* (2003, Section 3.2.5).

```
R> lrq <- LRE(tqt, ttst$invt)
R> table(round(lrq))

4    5    6    7    8    9    10   16
11  145 5156 1910 172 20   2   36
```

The function modelsCompare can be used to compare the results from a list of two or more models. Its default behavior is to extract the estimated coefficient values from the model summary, compare these sets of coefficients using the LRE function, and report for each coefficient the largest of the differences between the first model given and each of the subsequent models in the list. (If, for example one is interested only in both parameter estimates and standard errors, one can use other functions to select the parameters of interest for use in modelsCompare.) For example, we can use modelsCompare to see to what extent the use of mle optimization methods to solve the same problem affects the estimated parameter coefficients: First, run the models separately.

```
R> library("stats4")
R> x <- 0:10
R> y <- c(26, 17, 13, 12, 20, 5, 9, 8, 5, 4, 8)
R> ll <- function(ymax = 15, xhalf = 6) -sum(stats::dpois(y, lambda = ymax/(1 + x/xhalf), log = TRUE))
R> fit1 <- mle(ll)
R> fit2 <- mle(ll, method = "Nelder-Mead")
R> fit3 <- mle(ll, method = "CG")
R> fit4 <- mle(ll, method = "SANN")
R> fit5 <- mle(ll, method = "L-BFGS-B")</pre>
```

Then use modelsCompare to generate a report on the list of models.

```
R> modelsCompare(list(fit1, fit2, fit3, fit4, fit5), param.function =
+ modelBetas)

ymax xhalf
2.830397 3.226001
```

We have also supplied a convenience function, modelsAgree, which uses modelsCompare to provide a simple logical test that two models agree to a given number of digits for all coefficients. For example, the following lines be used in "if" expressions to test that selected models agree to two significant digits:

#### [1] TRUE

While modelsCompare aids in ad hoc comparisons among different implementations of the same model, often a more systematic approach is needed. The next section shows how to use accuracy to systematically compare the results of the same model across slightly perturbed inputs.

# 4. Methods for sensitivity analysis through data perturbation

A straightforward way to test that a given model is stable with respect to some forms of numerical and measurement error is to repeatedly introduce small random perturbations to the data, on the order of the measurement error of the instruments used to collect it, and then recalculate the estimate. When the range of estimates produced using this technique vary greatly the model estimation is necessarily unstable, although the converse is not necessarily true. Where a model is already known to be statistically appropriate, this type of sensitivity analysis will give the researcher greater confidence that the their results are robust to numerical and measurement error.

Data perturbations were described as a sensitivity test in early work by Beaton, Rubin, and Barone (1976a,b), who also developed a stability index based on this idea. Similar methods have been recommended by Gill, Murray, and Wright (1981); Pregibon (1981); Cook (1986); Belsley (1991). Belsley's approach evaluates collinearity in linear models regression models by adding random disturbances to suspected variables and assessing the consequences for parameter stability, thus exaggerating subtle effects to make them more detectable. Hendrickx, Belzer, te Grotenhuis, and Lammers (2004) extends Belsley's collinearity diagnostic to models of categorical variables. In separate work, Parker, Pierce, and Eggert (2000) formalize a variant of numeric perturbations, which they call "Monte Carlo Arithmetic," which replicates an analysis while introducing uniformly distributed perturbations (in the form of random rounding) to all values in all calculations. Extensive surveys of these methods and others are found in Altman et al. (2003) and in Chaitin-Chatelin and Traviesas-Caasan (2004a,b). Here we discuss the mathematical intuitions behind the general methodology.

To see how perturbations affect the estimation process, consider two likelihood functions: a standard form based on the observed data  $\ell(\theta, \mathbf{x})$ , and an identical specification but with perturbed data  $\ell_{\mathbf{p}}(\theta, \mathbf{x}_{\mathbf{p}})$ . Here  $\mathbf{p}$  denotes an individual perturbation scheme:  $\mathbf{p} = [p_1, p_2, \dots, p_n] \in \mathbb{R}^n$  applied to the data:  $\mathbf{x} = [x_1, x_2, \dots, x_n] \in \mathbb{R}^n$ . One can show that comparing the two likelihood functions is analogous to comparing an un-weighted likelihood function  $\ell(\theta, \mathbf{x}) = \sum_i \ell_i(\theta, \mathbf{x}_i)$  to a weighted version  $\ell_{\mathbf{p}}(\theta, \mathbf{x}_{\mathbf{p}}) = \sum_i p_i \ell_i(\theta, \mathbf{x}_i)$ .

Alternatively, one could define the unperturbed likelihood function to be one in which there are null perturbations or weights:  $\ell_{\mathbf{p}_0}(\theta, \mathbf{x}_{\mathbf{p}_0}) = \sum_i p_{0i}\ell_i(\theta, \mathbf{x}_i)$ , where  $\mathbf{p}_0$  is simply a vector of 1's. This provides two maximum likelihood vectors for comparison:  $\hat{\theta}$  and  $\hat{\theta}_{\mathbf{p}}$ . Our approach is to evaluate the range of  $\hat{\theta}$  produced by multiple samples of  $\mathbf{x}_{\mathbf{p}}$  generated by randomly production of  $\mathbf{p}$  disturbances across different datasets,  $\mathbf{x}$ . This builds upon the very mechanical approach of Cook (1986) who observes maximizing and minimizing perturbations, and roughly follows a simpler test of logistic regression given by Pregibon (1981).

Although this evaluation methodology is not restricted to a particular class of likelihood functions, Cook (1986) shows that for "well-behaved" functions there is a straightforward map-

ping between perturbations of data and perturbations of the model <sup>9</sup> For example, normally-distributed noise added to the data induces a corresponding small mean-shift in the likelihood curve (Laurent and Cook 1993).

Sensitivity analyses are invaluable because they can applied where benchmark tests and independent confirmation are unavailable or inconclusive. Moreover, sensitivity analyses can be applied to the actual data under study. Perturbation analyses can serve to draw attention to potential problems in an algorithm, implementation, or model.

It is important to note, however, that sensitivity analysis cannot alone demonstrate whether a particular set of estimates are correct, nor can they be used to improve estimates of "correct" values. The mean of the range of parameter estimates produced by sensitivity is, in fact, likely to be slightly biased – it is well known that explanatory variable measurement error introduces bias (although, as above, this bias is slight and well-behaved, under certain conditions). Furthermore, in recognizing the statistical problems with measurement error, we do not advise intentionally exacerbating it as an *estimation* technique. Rather, the perturbations are a means of *testing* the reliability of the estimates produced by a particular model and set data.

In summary, perturbation may introduce bias, but if the problem is well-conditioned and the algorithm and implementation accurate, the bias should be small. Models that react dramatically to modest levels of measurement error warrant caution. Furthermore, any bias introduced by perturbations should be the same across different implementations of the model, thus perturbations are one means of comparing the relative stability of competing computational approaches to model estimation.

### 4.1. Running sensitivity analysis

The **accuracy** package makes perturbation-based sensitivity analysis simple to apply and to interpret. For many models, running a sensitivity analysis involves only three steps.

- 1. Specify the data, and model.
- 2. Give this specification to sensitivity() to run.
- 3. Use summary() or plot(summary()) to display the sensitivity of the parameter estimates to perturbations.

The sensitivity() command works automatically almost with any R and S-PLUS model, including: lm, glm, and nls. All that is required is for the model to accept a data frame argument, and to returns estimated coefficients through the standard coef() interface.

The example below shows how to conduct a sensitivity analysis of the classic analysis by using sensitivity() and default noise

functions. For example, to run a sensitivity analysis, using the classic Longley (1967) dataset, a well-studied example known to have multi-collinearity, execute the following command:

R> plongley <- sensitivity(longley, lm, Employed ~ ., ptb.R = 500)

<sup>&</sup>lt;sup>9</sup>Cook 1986 does not explicitly enumerate these behavioral preconditions, but the analysis used does rely on likelihood functions being twice continuously differentiable.

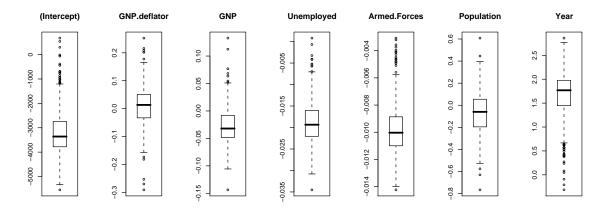

Figure 1: Sensitivity boxplots.

Sensitivity results can be expressed in plot format. In this plot, each boxplot shows, the distribution of estimates across repeated perturbations for a single parameter using:

#### R> plot(summary(plongley))

The resulting plot is shown in Figure 1.

A tabular summary can reveal more information. The summary table compares the range of parameter estimates produced under perturbation to the original, unperturbed, parameter estimates. The table also highlights parameters that are particularly sensitive to perturbation – the parameter estimate under perturbation exceeded the original estimate by more than +/-two times the original standard error in a disproportionate number of runs. For the Longley analysis, only some parameters are unstable:

R> print(summary(plongley), digits = 1)

| [1] "Sensiti | .vity of coeff: | icients over | 500 perturbat: | ions:" |        |            |
|--------------|-----------------|--------------|----------------|--------|--------|------------|
|              | Perturb Est.    | (Orig. Est.) | (Orig. Stderr) | 2.5%   | 97.5%  | [Unstable] |
| (Intercept)  | -3e+03          | -3e+03       | 9e+02          | -5e+03 | -1e+03 | *          |
| GNP.deflator | 8e-03           | 2e-02        | 8e-02          | -1e-01 | 1e-01  |            |
| GNP          | -3e-02          | -4e-02       | 3e-02          | -8e-02 | 5e-02  | *          |
| Unemployed   | -2e-02          | -2e-02       | 5e-03          | -3e-02 | -8e-03 | *          |
| Armed.Forces | -1e-02          | -1e-02       | 2e-03          | -1e-02 | -6e-03 | *          |
| Population   | -7e-02          | -5e-02       | 2e-01          | -5e-01 | 3e-01  |            |
| Year         | 2e+00           | 2e+00        | 5e-01          | 5e-01  | 2e+00  | *          |
|              |                 |              |                |        |        |            |

In comparison, the "Thurber" example from the National Institute of Standards and Technology (NIST) statistical benchmark datasets (Rogers, Filliben, Gill, Guthrie, Lagergren, and Vangel 1998), immediately below, exhibits instability in all parameters, while the anorexia model following it is entirely insensitive to perturbation:

```
R> data("Thurber", package = "NISTnls")
R > fm1 < -nls(y ~ (b1 + x * (b2 + x * (b3 + b4 * x)))/(1 + x * (b5 + b4 * x)))/(1 + x * (b5 + b4 * x))/(1 + x * (b5 + b4 * x)))/(1 + x * (b5 + b4 * x))/(1 + x * (b5 + b4 * x)))/(1 + x * (b5 + b4 * x))/(1 + x * (b5 + b4 * x))/(1 + x * (b5 + b4 * x)))/(1 + x * (b5 + b4 * x))/(1 + x * (b5 + b4 * x)/(1 + x * (b5 + b4 * x))/(1 + x * (b5 + b4 * x)/(1 + x * (b5 + b4 * x)/(1 + x
                    x * (b6 + x * b7)), data = Thurber, trace = FALSE, start =
                    c(b1 = 1000, b2 = 1000, b3 = 400, b4 = 40, b5 = 0.7, b6 = 0.3,
                    b7 = 0.03)
R> thurber.out <- sensitivity(Thurber, nls, y \tilde{} (b1 + x * (b2 +
                    x * (b3 + b4 * x))/(1 + x * (b5 + x * (b6 + x * b7))), start <-
                    c(b1 = 1000, b2 = 1000, b3 = 400, b4 = 40, b5 = 0.7, b6 = 0.3,
                    b7 = 0.03)
R> print(summary(thurber.out), digits = 1)
[1] "Sensitivity of coefficients over 49 perturbations:"
[1] "( 1 failures )"
          Perturb Est. (Orig. Est.) (Orig. Stderr)
                                                                                                                                                           2.5% 97.5% [Unstable]
b1
                                  1e+03
                                                                              1e+03
                                                                                                                                5e+00
                                                                                                                                                      1e+03 1e+03
                                 3e+02
                                                                              2e+02
                                                                                                                                                      2e+02 3e+02
b2
                                                                                                                                8e+00
                                                                                                                                                     7e+01 1e+02
b3
                                 9e+01
                                                                              7e+01
                                                                                                                                1e+01
                                 5e+00
                                                                              1e+01
                                                                                                                                5e+00 -1e+01 1e+01
b4
b5
                                  1e+00
                                                                                                                                3e-02
                                                                                                                                                      1e-00 1e+00
                                                                              1e-00
b6
                                 4e-01
                                                                              4e-01
                                                                                                                                1e-02
                                                                                                                                                      4e-01 5e-01
                                  6e-02
                                                                              5e-02
                                                                                                                                7e-03
                                                                                                                                                       5e-02 9e-02
b7
```

If error functions are not specified, a default set of error function will be selected based on the measurement type of each variable: continuous, ordered, or unordered. Continuous variables, by default are subject to a small amount of mean-zero component-wise uniformly distributed noise, which is typical of instrumentation-driven measurement error. Ordered factors are assigned a small probability of having observations reclassified to the neighboring classification, and unordered factors have a small probability of being reassigned to another legal value.

Alternatively, one can specify the error functions to use, or use one of many already available. The **accuracy** package comes with a wide range of functions to add noise to continuous variables and to randomly reclassify factor variables. $^{10}$ 

If measurement errors are correlated across variables, one can use a matrix-oriented perturbation function, as illustrated below, returning to the Longley dataset:

```
R> if(require("MASS", quietly = TRUE)) {
+ plongleym <- sensitivity(longley, lm, Employed ~ .,
+ ptb.rangen.ismatrix = TRUE, ptb.ran.gen = function(x, size = 1) {
+ mvrnorm(n = dim(x)[1], mu = rep(0, dim(x)[1]), Sigma = matrix(0.9,
+ nrow = dim(x)[1], ncol = dim(x)[1])) * size + x})
+ }</pre>
```

<sup>&</sup>lt;sup>10</sup>The **perturb** package for collinearity diagnosis by Hendrickx *et al.* (2004)(which was developed for R after the **accuracy** package) provides additional methods for randomly reclassifying factors that via its **reclassify()** function. This function can be used in conjunction with **accuracy**. Hendrickx, et. al also provide a number of collinearity diagnostics, including one based on data perturbations.

Your choice of error functions should reflect the measurement error model that is appropriate to the data you are using. In numerical analysis, uniform noise is often applied, since this is what would result from simple rounding error. Normal random noise is commonly used in statistics, under the assumption that measurement error is the sum of multiple independent error processes. In addition, when normal perturbations are used, the result can be interpreted, for many models, as equivalent to the results of running a slightly perturbed model on unperturbed data. In some cases, like discrete or ratio variables, other forms of noise are necessary to preserve the structure of the problem. (see, for example Altman et al. 2003, section 16.3). The magnitude of the noise is also under the control of the researcher. Most choose a magnitude roughly proportionate to the researcher's qualitative estimate of the underlying measurement error in the data. Noise is usually adjusted to the size of each component, since this better preserves the structure of the problem, however in some cases the underlying measurement error model may require norm-wise scaling of the noise. For more information on noise distributions and measurement error models see, e.g., Belsley (1991); Chaitin-Chatelin and Traviesas-Caasan (2004a); Cheng and Ness (1999); Fuller (1987); Carroll, Ruppert, and Stefanski (1995).

We recommend that users run sensitivity multiple times with different noise specifications. However, in our practical experience with social science analyses, the error model choice does not tend to affect the substantive conclusions from the sensitivity analysis.

Some researchers omit perturbations to outcome variables, since, in terms of statistical theory, mean-zero measurement error on outcome variables (as opposed to explanatory variables) contribute only to increased variance in estimates, not bias. While this attitude is justified in the context of statistical theory, it is not similarly justified in the computational realm. If the estimation of a model is computationally unstable, errors in the outcome variable may have large and unpredictable biases on the model estimate. Hence, the conservative default in our package is to subject all variables to perturbation, although options are available to completely control the form and magnitude of all perturbations.

Consider this example, which shows a sensitivity analysis of the anorexia analysis described in Venables and Ripley (2002). In this case, for illustration,  $^{11}$  we leave the dependent variable unperturbed, by assigning it the *identity* error function.

```
R> data("anorexia", package = "MASS")
R> panorexia <- sensitivity(anorexia, glm, Postwt ~ Prewt + Treat +
      offset(Prewt), family = gaussian, ptb.R = 500, ptb.ran.gen = list(PTBi,
      PTBus, PTBus), ptb.s = c(1, 0.01, 0.01)
R> print(summary(panorexia), digits = 1)
[1] "Sensitivity of coefficients over 500 perturbations:"
            Perturb Est. (Orig. Est.) (Orig. Stderr) 2.5% 97.5% [Unstable]
(Intercept)
                    49.8
                                  49.8
                                                 13.4 48.3
                                                            51.3
Prewt
                    -0.6
                                  -0.6
                                                  0.2 - 0.6
                                                            -0.5
                    -4.1
                                                            -4.0
TreatCont
                                  -4.1
                                                  1.9 - 4.2
TreatFT
                     4.6
                                   4.6
                                                  2.1 4.4
                                                             4.7
```

The anorexia example above is relatively stable. Most of the parameters estimates vary little over repeated perturbations.

<sup>&</sup>lt;sup>11</sup>In fact, applying the default perturbation to the dependent variable affects this model only slightly.

Finally, if a R or S-PLUS model does not take a data argument or does not return coefficients through the coef method, it is usually only a matter of a few minutes to write a small wrapper that calls the original model with appropriate data, and that provides a coef method for retrieving the results. (Alternatively, you might to choose to run such models in **Zelig**, as described in the next section.)

For example, the mle function for maximum-likelihood estimation does not have an explicit data option. Instead, it receives data implicitly through the log-likelihood function, 11, passed into it. To adapt it for use in sensitivity one simply constructs another function that accepts data and a log-likelihood function separately, constructs a temporary log-likelihood function with the data passed in the environment, and then calls mle with the temporary function:

Finally, construct the log-likelihood function to accept data. As in this example, which is based on the documented example in the **Stats4** package:

## 4.2. Sensitivity analysis of Zelig models

**Zelig**(Imai et al. 2007) is an R package that can estimate and help interpret the results of a large range of statistical models. **Zelig** provides a uniform interface to these models that **accuracy** utilizes to perform sensitivity analyses. In addition, **accuracy** can also be used to perform sensitivity analyses of the robust alternatives, simulated predicted values, expected values, first differences, and risk ratios that **Zelig** produces for all the models it supports. <sup>12</sup> So, using these packages together provides a convenient means to analyze the sensitivity of predicted values to measurement error.

To illustrate, we replicate Longley's analysis, using zelig() (instead of lm) to run the OLS model, and the convenience function sensitivityZelig to run the sensitivity analysis:

```
R> zelig.out <- zelig(Employed ~ ., "ls", longley)
R> perturb.zelig.out <- sensitivityZelig(zelig.out)</pre>
```

<sup>&</sup>lt;sup>12</sup>**Zelig** also integrates nonparametric matching methods as an optional preprocessing step. Thus **accuracy** supports sensitivity analysis of models subject to such pre-processing as well.

Just as above, summary and plot(summary()) can be used summarize the sensitivity of the model coefficients. In addition, we can use the **Zelig** methods setx and sim to simulate various quantities of interest. And when summary and plot are used, they will display a sensitivity analysis of the predicted values.

For example, the code below generates predictions of the distribution of the explanatory variable, 'Employed', around the point where 'Year' equals 1955 and the other variables are at their means, and creates a profile plot of the predicted distribution of the explanatory variable.

• This sets the values of the explanatory variables to be used for the predictive simulation:

```
R> setx.out <- setx(perturb.zelig.out, Year = 1955)</pre>
```

• This performs the simulations, using the perturbed models:

```
R> sim.perturb.zelig.out <- psim(perturb.zelig.out, setx.out)</pre>
```

• This reports the range of predicted values, under perturbations. This can be thought of as predictions that are "robust" to perturbations, in an informal sense via a summary, and accompanying plot:

R> plot(sim.perturb.zelig.out)

\*\*\*\* 50 COMBINED perturbation simulations

The resulting plot is shown in Figure 2.

# 5. More accurate computing

When a model is shown to be sensitive to perturbations, there are a number of possible culprits, including multiple optima, ill-conditioning, poor random number generation, and rounding error. Although there is no single tool that can identify or fix these root causes,

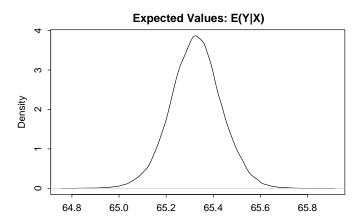

Figure 2: Posterior of dependent variable across perturbations.

accuracy offers a number of additional helpful tools for dealing with these sorts of issues. We discuss these in the following sections.

#### 5.1. True random numbers through entropy collection

'Random' numbers aren't. The numbers provided by routines such as runif() are not genuinely random. Instead, they are *pseudo-random number generators* (PRNGs), deterministic processes that create a sequence of numbers. Pseudo-random number generators start with a single "seed" value (specified by the user or based on a default value) and generate a repeating sequence with a certain fixed length, or 'period', *p*. This sequence is statistically similar, in limited respects, to random draws from a uniform distribution.

The earliest PRNGs, which are still in use in some places, and which were used in early versions of R, come from the family of Linear Congruential Generators (LCGs), defined as:<sup>13</sup>

$$LCG(a, m, s, c) \equiv$$

$$x_0 = s,$$

$$x_n = (ax_{n-1} + c) \bmod m.$$
(3)

This function generates a sequence of numbers between [0, m-1] (in practice x is usually divided by m to yield numbers between zero and one) which appears to be, using some tests, uniformly distributed. Other PNRG's are more complex, but share with the LCG the fundamental properties of determinism and periodicity. See Gentle (1998) for an extensive treatment of modern PRNGs and theory.

R provides several high-quality PRNGs natively, and packages such as **gsl**, **rstream** and **rsprng** which can be used to generate quasi-random number streams, and concurrent PRNG streams. Regardless of the particular PRNG algorithm used, however, a PRNG cannot perfectly mimic

<sup>&</sup>lt;sup>13</sup>All parameters are integers.

a random sequence. And, in fact, there is no complete theory to describe the domains for which PRNG and true random sequences can be considered interchangeable. In addition, the theory on which PRNGs are based assumes that the seed itself is *truly* random.

The runifT() routine is different from other random number generators in R. It delivers true random numbers based on entropy collected from external physical sources of randomness.

Three sources of randomness are currently supported. On Unix and Linux system, the kernel gathers environmental noise from device drivers and other sources into a system entropy pool. This pool can be accessed through the '/dev/random' pseudo-device. Alternatively, the "Hotbits" or "random.org" web-based entropy servers, run by FourmiLab and the Distributed Systems Group at Trinity college (respectively), provide random bytes collected from on physical noise sources.

Using any of these sources, **accuracy** retrieves chunks of random bits and stores them in a local pool for later use. This pool is used as necessary to satisfy calls to runift() and resetSeed(), and is automatically refreshed from the external sources when empty. If external sources are unavailable, the pool is refreshed using standard PRNGs.

Entropy collection is relatively slow compared to PRNGs. So, these routines are most practical for generating either small numbers of very high quality random numbers (e.g. for cryptography) or for seeding (and regularly reseeding) PRNGs. The function resetSeed() sets the seed for the standard PRNGs using true random bits. The runifS() automates this process further, by reseeding runif() with random values, periodically, to improve the random properties of the resulting sequence:

For illustration we implement a test of randomness (Marsaglia and Tsang 2002):

```
R> birthday <- function(x, n = 2^20) {
      spacings <- diff(trunc((x * .Machine$integer.max)%%n))</pre>
      tab <- table(spacings)</pre>
      tab <- tab[which(tab > 1)]
      chisq.test(sample(tab, 200, replace = T))
+ }
This randomly resets the seed used by default PRNG:
R> old.seed <- resetSeed()</pre>
R> y = runif(1e+06)
R> birthday(y)
        Chi-squared test for given probabilities
data: sample(tab, 200, replace = T)
X-squared = 34.88, df = 199, p-value = 1
Alternately, this resets the seed for the PRNGs after every 10000 draws:
R> y <- runifS(1e+06)</pre>
R> birthday(y)
```

Chi-squared test for given probabilities

```
data: sample(tab, 200, replace = T)
X-squared = 29.56, df = 199, p-value = 1
```

For most applications, researchers using PRNGs should simply substitute runifS in for runif. For cryptographic applications, using runifT is appropriate.

#### 5.2. Tests for global optimality

The estimation of many statistical models rests on finding the global optimum to a user-specified non-linear function. R provides a number of tools for such estimations, including nlm(), nls(), mle(), optim() and constrOptim().

All of these functions rely on local search algorithms, and the results they return may depend on the starting point of the search. Maximum likelihood functions, non-linear-regression models, and the like, are not guaranteed to be globally convex in general. And even where convexity is guaranteed by statistical theory, inaccuracies in statistical computation can sometimes induce false local optima (discontinuities that may cause local search algorithms to converge, or at least stop). A poor or unlucky choice of starting values may cause a search algorithm to converge at a local optimum, which may be far from the real global optimum of the function. Inferences based on the values of the parameters at the local optimum will not be correct.

Knowing when a function has reached its true maximum is something of an art. While the plausibility of the solution in substantive terms is often used as a check, relying solely on the expected answer as a diagnostic might bias researchers toward Type I errors, rejecting the null hypothesis when it is true. Diagnostic tests are therefore useful to provide evidence that the computed solution is the true solution. If such tests indicate that the global optimum has not been reached, the user may consider a closer examination of starting values, applying an alternative optimization algorithm, and/or heuristic designed for non-smooth optimization problems, such as the simulated annealing option for optim(), or the optimizers provided by the gafit (Tendys 2002), genalg (Willighagen 2005), rgenoud (Mebane and Sekhon 2007) modules.

A number of strategies related to the choice of starting values have been formalized as tests or global optimality. In this package we implement two. The 'Starr' test and the 'Dehaan' test.<sup>14</sup>

The intuition behind the Starr test statistic is to run the optimization from different starting points to observe 'basins of attraction', and then to estimate the number of *unobserved* basins of attraction from the number of observed basins of attraction. The greater the number of observed basins of attraction, the lower the probability that a global optimum has been located. This idea has been attributed to Turing (1948), and the test statistics was developed by Starr (1979):

$$V_2 = \frac{S}{r} + \frac{2D}{r(r-1)}. (4)$$

Here  $V_2$  is the probability a convergence point has not been observed, and r is the number of randomly chosen starting points. S is the number of convergence points that were produced

<sup>&</sup>lt;sup>14</sup>In addition to these tests, the R user may also wish to investigate the **Bhat** (Luebeck 2005) package, which can generate diagnostic profile likelihood plots.

from one (or a Single) starting value and D is the number of convergence points that were produced from two (or Double) different starting values.

Finch, Mendell, and Thode (1989) demonstrate the value of the statistic by analyzing a one parameter equation on a [0,1] interval for r=100. While the proposed statistic given by the above equation is compelling, their example is similar to an exhaustive grid search on the [0,1] interval. (Starr's result is further generalizable for triples and higher order observed clumping of starting values into their basins of attraction, but Finch, Mendell, and Thode assert that counting the number of singles and doubles is usually sufficient.)

The statistic may be infeasible to compute for an unbounded parameter space with high dimensionality. However, the intuition behind the statistic can still be applied soundly in these cases. If multiple local optima are identified over the course of a search for good starting values, a researcher should not simply stop once an apparent best fit has been found, especially if there are a number of local optima which have basins of attraction that were identified only once or twice. Our implementation of the Starr test provides a ready-to-use-interface that can be easily incorporated into a search of the parameter space for good optimization starting values.

For computationally intensive problems, another test, proposed by Veall (1990), drawing upon a result presented by de Haan (1981), may be more practical. The de Haan/Veall test relies on sampling the optimization function itself rather than identifying basins of attraction. A confidence interval for the value of the likelihood function's global optimum is generated from the points sampled from the likelihood surface. This procedure is much faster than the Starr test because the likelihood function is calculated only once for each trial, as opposed to running the optimization algorithm many times to identify basins of attraction. As with starting value searches, researchers are advised to increase the bounds of the search area and the number of trials if the function to be evaluated has a high degree of dimensionality or a high number of local optima have been identified.

Veall suggests that by using a random search and applying extreme asymptotic theory, a confidence interval for the candidate solution can be formulated. The method, according to Veall (pg. 1460) is to randomly choose a large number, n, of values for the parameter vector using a uniform density over the entire parameter space. Call the largest value of the evaluated likelihood function  $L_1$  and the second largest value  $L_2$ . The 1-p confidence interval for the candidate solution, L', is  $[L_1, L^p]$  where:

$$L^p = L_1 + \frac{L_1 - L_2}{p^{-1/\alpha} - 1} \tag{5}$$

and  $\alpha = k/2$ , where k is some function that depends on n such that  $k(n)/n \to 0$ , as  $k(n), n \to \infty$  (a likely candidate is  $k = \sqrt{n}$ ).

As Veall (pg. 1461) notes, the bounds on the search of the parameter space must be large enough to capture the global maximum and n must be large enough to apply asymptotic theory. In Monte Carlo simulations, Veall suggests that 500 trials are sufficient for rejecting that a local optimum is not the  $a\ priori$  identified global optimum.

Examples of applying both the Dehaan and Starr tests are below:

```
R> data("BOD")
R> stval <- expand.grid(A = seq(10, 100, 2), lrc = seq(0.5, 0.8, 0.025))
```

```
R> stval <- stval + cbind(runif(dim(stval)[1]), runif(dim(stval)[1]) * 0.01)
R > 11 \text{fun} < -\text{function}(A, 1rc) - \text{sum}((BOD\$demand - A * (1 - exp(-exp(1rc) * exp(-exp(1rc) * exp(-ex
                         BOD$Time)))^2)
R> 11s <- NULL
R> for (i in 1:nrow(stval)) {
                         lls <- rbind(lls, llfun(stval[i, 1], stval[i, 2]))</pre>
+ }
R > fm1 < -nls(demand ~A * (1 - exp(-exp(lrc) * Time)), data = BOD,
                         start = c(A = 20, 1rc = log(0.35)))
R > ss <- -sum(resid(fm1)^2)
R> dehaan(lls, ss)
[1] TRUE
R> 11b <- NULL
R> for (i in 1:nrow(stval)) {
                         11b <- rbind(llb, coef(nls(demand ~ A * (1 - exp(-exp(lrc) *</pre>
                                           Time)), data = BOD, start = c(A = stval[i, 1], lrc = stval[i, 1])
                                           2]))))
+
+ }
R> starr(11b)
[1] 0
```

In the examples above, both tests report positive results. The researcher can thus be more confident that nls has converged to the global optimum. In the next section we examine the case where the estimation of a model has converged, but yields a Hessian that cannot be inverted.

#### 5.3. A generalized Cholesky method

We include in the **accuracy** package is an implementation of the Schnabel and Eskow (1990) matrix Cholesky decomposition algorithm as implemented in Gill and King (2004). Essentially this asks the question, if my Hessian (or any other matrix) cannot be decomposed by the Cholesky algorithm for low-level numerical reasons (or perhaps other reasons), then what is the smallest amount I need to change the matrix to make it decomposable. Recall that the Cholesky decomposition is defined as  $\mathbf{V}$  in the decomposition  $\mathbf{C} = \mathbf{V}'\mathbf{V}$  for the matrix  $\mathbf{C}$ . Of course this idea of "change" has for the algorithm multidimensional consequences and the elegance of the Schnabel and Eskow approach is that takes this into account over the more primitive solutions whereby changes can impose greater consequences down the procedure (Gill and Murray 1974). Their method, based on Gerschgorin bounds, is implemented in our function sechol.

The generalized inverse is a commonly used technique in statistical analysis, but the generalized Cholesky has not, to our knowlesge, before been used for statistical purposes, prior to its appearance in Altman et al. (2003). When the inverse of the negative Hessian does not exist, we suggest the following procedure: Create a pseudo-variance matrix and use it, in place of the inverse, in an importance resampling scheme. In brief, applying a generalized

inverse (when necessary, to avoid singularity) and generalized Cholesky decomposition (when necessary, to guarantee positive definiteness) together often produce a pseudo-variance matrix for the mode that is a reasonable summary of the curvature of the posterior distribution. This method is developed and analyzed in detail in Gill and King (2004), here we provide a brief sketch.

The Gill/Murray Cholesky factorization of a singular matrix C, adds a diagonal matrix E such that the standard Cholesky procedure is defined. Unfortunately it often increments C by an amount much larger than necessary, providing a pseudo-Cholesky result that is further away from the intended result. Schnabel and Eskow (1990) improve on the C+E procedure of Gill and Murray by applying the Gerschgorin Circle Theorem to reduce the infinity norm of the E matrix. The strategy is to calculate delta values that reduce the overall difference between the singular matrix and the incremented matrix. This improves the Gill/Murray approach of incrementing diagonal values of a singular matrix sufficiently that Cholesky steps can be performed.

This technique is complex to describe but simple to use. The following is an example of its use with a singular matrix:

```
R> S <- matrix(c(2, 0, 2.5, 0, 2, 0, 2.5, 0, 3), ncol = 3)
R> sechol(S)

[,1] [,2] [,3]
[1,] 1.414 0.000 1.767767
[2,] 0.000 1.414 0.000000
[3,] 0.000 0.000 0.004262
attr(,"delta")
[1] 1.817e-05
```

Surprisingly, the matrix resulting from the generalized inverse and Cholesky combination is not usually ill-conditioned. In addition, although this is a "pseudo" rather than "approximate" variance matrix (because the approximated matrix does not exist), the calculations make only small changes in the resulting variance matrix to achieve positive definiteness. We then take random draws from the exact posterior using importance resampling, but recommend two diagnostics to correct potential problems with this procedure.

A diagnostic often used to detect a failure of importance resampling is a high rejection rate of candidate values of  $\tilde{\theta}$ , often due to low values of the importance ratio. In this case the procedure will run for a long time, and even though the procedure may eventually yield sufficient sample size, this can be very frustrating and time-consuming. However, a long run time may warn that the approximation distribution fails to capture a range of values of  $\theta$  that have posterior density systematically different from the rest. Since the normal has support over  $(-\infty, \infty)$ , the potential for this problem to occur vanishes as the number of simulations grows. Therefore another diagnostic check computes a very large number of simulations with an artificially large variance matrix, such as the pseudo-variance matrix multiplied by a positive factor, which we label F. The more diffuse coverage can identify missed values, however, like all related simulation procedures, it is impossible to cover the full continuum of values that  $\theta$  can take, and the procedure can miss subtle features like pinholes in the surface, very sharp ridges, or other eccentricities. Similar to our examination of likelihood maximia,

the difficulty in identifying such features is most pronounced for complex, multi-dimensional problems.

Uninvertible Hessian matrices

As an example, consider the effect of **sechol** on the progressively ill-conditioned matrices below.

• This matrix is invertible, so both sechol yields the same results as chol:

```
R> S \leftarrow \text{matrix}(c(2, 0, 2.4, 0, 2, 0, 2.4, 0, 3), ncol = 3)
R> print(try(chol(S)))
```

```
[,1] [,2] [,3]
[1,] 1.414 0.000 1.6971
```

• This matrix is not invertible, so sechol works, and chol does not

```
R > S \leftarrow matrix(c(2, 0, 10, 0, 2, 0, 10, 0, 3), ncol = 3)

R > print(try(chol(S)))
```

[1] "Error in chol(S) : the leading minor of order 3 is not positive definite  $\ensuremath{\text{n}}$ "

```
attr(,"class")
```

[1] "try-error"

R> t(sechol.out) %\*% sechol.out

It should be clear that the meaning of 'works', as above, depends greatly on the extent of the singularity in the matrix. More generally, consider the example from Altman *et al.* (2003):

$$Var Sigma_1 = \begin{bmatrix} 2 & 0 & 2.4 \\ 0 & 2 & 0 \\ 2.4 & 0 & 3 \end{bmatrix}. \tag{6}$$

The Cholesky decomposition of this matrix is given by:

$$\operatorname{chol}(\operatorname{Var}Sigma_1) = \begin{bmatrix} 1.41 & 0 & 1.69 \\ 0 & 1.41 & 0 \\ 0 & 0 & 0.35 \end{bmatrix}. \tag{7}$$

The procedure works since this matrix is positive definite. Suppose now that we change the values on the corners have been changed from 2.4 to 2.5. Now the matrix is nonpositive definite and we cannot calculate the Cholesky decomposition in the normal manner. However, sechol returns

$$GCHOL(VarSigma_2) = \begin{bmatrix} 1.58 & 0 & 1.58 \\ 0 & 1.41 & 0 \\ 0 & 0 & 0.71 \end{bmatrix},$$
(8)

which preserves the sense that only a small change (2.4 to 2.5) has been made.

Example: Prior elicitation for logit regression

Bayesian applications of the logit model for dichotomous outcomes are quite common and often use rather vague priors. Suppose, instead, that we want to elicit prior information from subject matter experts and include this explicitly qualitative information in the statistical model. In this way the Bayesian posterior distribution is a compromise between expert knowledge and the data at hand. Arguments for this approach can be found in Gill and Walker (2005).

Begin with the basic logit regression model conforming to the standard assumptions, defining terms conventionally:

$$P(\mathbf{Y}_i = 1|\mathbf{X}) = [1 + \exp(\mathbf{X}_i \boldsymbol{\theta})]^{-1}$$
(9)

, where **X** is an  $n \times p$ , rank p matrix of explanatory variables with a leading column of ones for the constant,  $\boldsymbol{\theta}$  is a  $p \times 1$  vector of coefficients, **Y** is an  $n \times 1$  vector of observed outcome variable values, and  $\boldsymbol{\epsilon}$  is a  $n \times 1$  vector of errors. The Bayesian approach to uninformed priors for this model often specifies that  $p(\boldsymbol{\theta}) \propto c$  over  $(-\infty, \infty)$  for an arbitrary constant value c.

To elicit prior judgments for the prior, experts need to be queried in such a way some parametric form for the prior on  $\boldsymbol{\theta}$  can be stipulated that conforms to their assessments. Kadane, Dickey, Winkler, Smith, and Peters (1980) suggest the following approach: Establish j design points of the explanatory variable vector,  $\tilde{\mathbf{X}}_1, \tilde{\mathbf{X}}_2, \dots, \tilde{\mathbf{X}}_j$ , such that these represent interesting cases spanning the range of the p variables. The assessors are asked to study each of the  $\tilde{\mathbf{X}}_i$  scenarios and produce  $\mathbf{Y}_i^*$ , an expected outcome variable (zero or one) corresponding to the design point cases. Such a value represents a typical response to the hypothesized design point,  $\tilde{\mathbf{X}}_i$ . For a single expert, the result is a "stacked" design matrix from collecting the  $\tilde{\mathbf{X}}_i$  values, and an expected outcome variable vector from collecting the  $\mathbf{Y}_i$  values.

An elicited prior point estimate for  $\theta$  is produced by running a logit model as if these were conventional data. However, if the researcher does not ensure that the design matrix leads to a positive definite Hessian matrix (the matrix of second derivatives at the MLE point estimates) in the estimation process, then she may proceed to elicit responses from the expert before noticing that the Hessian cannot produce a variance/covariance matrix for the estimated coefficients (there is nothing in the definition of interesting  $\tilde{\mathbf{X}}_i$  cases that ensures this). Since these experts are often busy and difficult to schedule, repeating the process may not be

possible. Obviously, the matrix can be reconfigured by deleting cases, but this leads to a loss of information and potential biases.

Consider the following simple case from education policy. The California Department of Education (CDE) collected testing data for unified school districts and collections of schools that logically constitute similar units (n=303) in 1998 by requiring students in the  $2^{\rm nd}$  through  $11^{\rm th}$  grade to take standardized tests for a variety of subjects including mathematics, which we will analyze here, at each grade level (the Stanford 9). The raw test scores are replaced with a binary outcome indicating whether or not the student exceeded the national median, summed by district, as a way to deal with large measurement error (this is also a criteria for evaluating administrators). The following design matrix (with insufficient variation) is stipulated:

$$\mathbf{X}' = \begin{bmatrix} \text{Percent Low Income} & 10 & 30 & 25 & 55 & 50 & 40 & 30 & 15 \\ \text{Mean Teacher Experience} & 5 & 30 & 15 & 10 & 17 & 15 & 15 & 22 \\ \text{Per-Pupil Spending} & 5002 & 5000 & 5000 & 5000 & 5000 & 5000 & 5000 \\ \text{Percent Minority Teachers} & 21 & 22 & 22 & 22 & 22 & 22 & 21 \\ \text{Class Size} & 20 & 20 & 21 & 22 & 18 & 20 & 24 & 18 \end{bmatrix} .$$

Elicitations are produced by an expert in education policy, giving the following vector:  $\mathbf{Y} = [1, 0, 0, 0, 1, 1, 0, 1]$  (test scores are heavily influenced by demographics in this policy environment). These numbers are admittedly synthetic but are contrived to show how easy the following problem emerges.

Running a standard probit model through glm produces a warning and nonsensical estimates:

```
R> glm(Y.vec ~ X.mat[, -1], family = binomial(link = "probit"))
       glm(formula = Y.vec ~ X.mat[, -1], family = binomial(link = "probit"))
Coefficients:
                          (Intercept)
                                              X.mat[, -1]Percent Low Income
                           -2.04e+04
                                                                   2.03e-01
                                              X.mat[, -1]Per-Pupil Spending
  X.mat[, -1]Mean Teacher Experience
                           -7.42e-01
X.mat[, -1]Percent Minority Teachers
                                                      X.mat[, -1]Class Size
                            9.05e+00
                                                                  -9.87e+00
Degrees of Freedom: 7 Total (i.e. Null);
                                           2 Residual
Null Deviance:
                          11.1
Residual Deviance: 3e-10
                                 AIC: 12
```

One gets somewhat farther constucting the probit likelihood and using optim:

-3.42488

```
R> dd.log.like <- function(beta, X, Y) {
                            lambda.0 <- (1 - Y) * (-1 * dnorm(X %*% beta)/(1 - pnorm(X %*% beta)))
 +
                                               beta)))
                            lambda.1 <- Y * dnorm(X %*% beta)/(pnorm(X %*% beta))
                             (-sum(lambda.0 * (lambda.0 + X %*% beta) * (1 - Y)) * t(X) %*%
                                               X - sum(lambda.1 * (lambda.1 + X %*% beta) * (Y)) * t(X) %*% lambda.1 * (Y)) * t(X) %*% lambda.1 * (
                                              X)
 + }
 R> star.prob <- optim(fn = probit.log.like, par = rep(0, ncol(X.mat)),
                            X = X.mat, Y = Y.vec)
 R> star.pars = star.prob$par
R> names(star.pars) = dimnames(X.mat)[[2]]
R> star.pars
                                                                                                                                          Percent Low Income
                                                                                                                                                                                                                                           Mean Teacher Experience
                                                                 Constant
                                                                      1.55672
                                                                                                                                                                                              0.03890
                                                                                                                                                                                                                                                                                                                  -0.34391
                                                                                                                                                                                                                                                                                                        Class Size
```

0.99277

However, the resulting Hessian matrix is singular and cannot be inverted:

```
R> star.hess <- dd.log.like(star.prob$par, X.mat, Y.vec)
R> matrix(star.hess, nrow = 6)
```

Per-Pupil Spending Percent Minority Teachers

0.01009

```
[,1]
                       [,2]
                                  [,3]
                                             [,4]
                                                         [,5]
                                                                    [,6]
[1,]
                                -35.31
                                           -10948
                                                      -47.62
                                                                  -44.61
         -2.189
                    -69.79
[2,]
        -69.790
                  -2702.65
                              -1123.48
                                          -348955
                                                    -1528.53
                                                                -1430.01
                                          -176530
[3,]
        -35.305
                  -1123.48
                               -676.82
                                                     -769.33
                                                                 -710.76
[4,] -10947.973 -348954.67 -176529.98 -54742603 -238118.00 -223064.75
[5,]
        -47.621
                  -1528.53
                               -769.33
                                          -238118
                                                    -1036.17
                                                                 -971.04
[6,]
                  -1430.01
                                                     -971.04
        -44.611
                               -710.76
                                          -223065
                                                                 -916.57
```

R> strsplit(try(solve(star.hess)), ":")

```
[[1]]
```

- [1] "Error in solve.default(star.hess) "
- [2] " system is computationally singular"
- [3] " reciprocal condition number =  $1.93887e-16\n$ "

Using the Moore-Penrose generalized inverse we can produce a serviceable variance/covariance matrix but it is not positive definite and we cannot therefore apply the Cholesky decomposition to get usable standard errors:

```
R> library("MASS")
R> star.vc <- ginv(-star.hess)</pre>
R> strsplit(try(chol(star.vc)), ":")
```

```
[[1]]
[1] "Error in chol(star.vc) "
[2] " the leading minor of order 5 is not positive definite\n"
```

Fortunately the Schnabel and Eskow variant of the Cholesky decomposition (implemented and discussed in Gill and King (2004)) is able to do this:

R> round(sechol(star.vc), 4)

```
[,1]
             [,2]
                     [,3]
                             [,4]
                                      [,5]
                                              [,6]
[1,]
        0 -0.0057 0.0486 -0.0018
                                   0.0392
                                            0.3707
[2,]
           0.0459 0.0020 -0.0002 -0.0004 -0.0137
[3,]
           0.0000 0.0883 0.0001 -0.0060 -0.0772
[4,]
           0.0000 0.0000
                          0.0001 -0.0002 -0.0020
[5,]
           0.0000 0.0000
                           0.0000
                                   0.0009
                                            0.0000
          0.0000 0.0000
                           0.0000
                                   0.0000
[6,]
                                            0.0010
attr(,"delta")
[1] 8.695e-07
```

Obviously this highlights a severe problem (i.e., the first column), but it gives useful information for the other dimensions. Since the first column is for the constant, we can replace zero with an arbitrary positive standard error in the prior assignment (for instance, from a modified problem) without causing much controversy.

So now we have plausible standard errors for all terms but the constant, without having to re-specify the model completely:

$$SE = [0.0459, 0.0883, 0.0001, 0.0009, 0.0009]$$
 (10)

In this case the glm function in R provided results but with a warning that the fitted values are very close to zero or one where it is very difficult (numerically) to get measures of curvature. This is because the right-hand-side of the GLM specification is very large in absolute value pushing way into the probit function as it asymptotically approaches the limit. As such, a conventional estimation does not exist since it is not possible perfectly separate the two possible outcomes (Venables and Ripley 2002).

This estimation process is not the actual Bayesian production of a posterior, but is designed to extract qualitative information into a prior specification. From here, the researcher may impose a parametric assumption (normal, t, etc.) and use these values, or may engage in the more involved process of stipulating something nonparametric.

# 6. Obtaining the software

In this article, we have discussed a number of tools and methods for assessing the sensitivity of complex models to numerical and measurement error. These tools are all included in the accuracy module, which can be obtained from any CRAN mirror (http://CRAN.R-project.org/), from the new CSAN site http://CSAN.insightful.com/), or from our website: http://www.hmdc.harvard.edu/micah\_altman/software/. 15

<sup>&</sup>lt;sup>15</sup>We also maintain a catalog of links to other tools for computationally accurate statistics here: http://www.hmdc.harvard.edu/numal/resources/.

accuracy (with Zelig) has also been incorporated in the Virtual Data Center (VCD, Altman, Andreev, Diggory, Krot, King, Kiskis, Kolster, and Verba 2001) digital library and data analysis system. This offers a web-based interface to perform simulation and sensitivity analysis that is simple enough for even novices to use. The VDC system is available from http://thedata.org/.

# Acknowledgments

We thank John Chambers, Kurt Hornik, Gary King, Eduardo Leoni, and Duncan Murdoch for their comments on the software and article.

#### References

- Altman M, Andreev L, Diggory M, Krot M, King G, Kiskis D, Kolster E, Verba S (2001). "An Introduction to the Virtual Data Center Project and Software." In "Proceedings of the First ACM and IEEE Joint Conference on Digital Libraries," ACM Press, New York.
- Altman M, Gill J, McDonald MP (2003). Numerical Issues in Statistical Computing for the Social Scientist. John Wiley and Sons, New York.
- Altman M, Gill J, McDonald MP (2005). "A Comparison of the Numerical Properties of EI Methods." In G King, O Rosen, M Tanner (eds.), "Ecological Inference: New Methodological Strategies," Cambridge University Press, Cambridge.
- Altman M, McDonald MP (2002). "Choosing Reliable Statistical Software." *Political Science & Politics*, **34**, 681–687.
- Altman M, McDonald MP (2003). "Replication with Attention to Numerical Accuracy." *Political Analysis*, **11**, 302–307.
- American Institute of Aeronautics and Astronautics (1998). "Editorial Policy Statement on Numerical Accuracy and Experimental Uncertainty." AIAA Journal, 36, 1.
- Beaton AE, Rubin DB, Barone JL (1976a). "The Acceptability of Regression Solutions: Another Look at Computational Accuracy." *Journal of the American Statistical Association*, **71**, 158–168.
- Beaton AE, Rubin DB, Barone JL (1976b). "More on Computational Accuracy in Regression: Comment." *Journal of the American Statistical Association*, **72**, 600–601.
- Belsley DA (1991). Conditioning Diagnostics, Collinearity and Weak Data in Regression. John Wiley & Sons, New York.
- Carroll RJ, Ruppert D, Stefanski LA (1995). Measurement Error in Nonlinear Models. Chapman & Hall, London.
- Chaitin-Chatelin F, Traviesas-Caasan E (2004a). "PRECISE and the Quality of Reliable Numerical Software." In B Einarsson (ed.), "Accuracy and Reliability in Scientific Computing," SIAM Press, Philadelphia.

- Chaitin-Chatelin F, Traviesas-Caasan E (2004b). "Qualitative Computing." In B Einarsson (ed.), "Accuracy and Reliability in Scientific Computing," SIAM Press, Philadelphia.
- Cheng C, Ness JWV (1999). Statistical Regression with Measurement Error. Arnold, London.
- Cook R (1986). "Assessment of Local Influence." Journal of the Royal Statistical Society B, 48, 133–169.
- de Haan L (1981). "Estimation of the Minimum of a Function Using Order Statistics." *Journal* of the American Statistical Association, **76**, 467–469.
- Finch SJ, Mendell NR, Thode HC (1989). "Probabilistic Measures of Adequacy of a Numerical Search for a Global Maximum." *Journal of the American Statistical Association*, **84**, 1020–1023.
- Fuller W (1987). Measurement Error Models. John Wiley & Sons, New York.
- Gentle J (1998). Random Number Generation and Monte Carlo Methods. Springer-Verlag, New York.
- Gill J, King G (2004). "What to do When Your Hessian is Not Invertible: Alternatives to Model Respecification in Nonlinear Estimation." Sociological Methods and Research, 32, 54–87.
- Gill J, Walker L (2005). "Elicited Priors for Bayesian Model Specifications in Political Science Research." *Journal of Politics*, **67**, 841–872.
- Gill P, Murray W (1974). "Newton-Type Methods for Unconstrained and Linearly Constrained Optimization." *Mathematical Programming*, 7, 311–350.
- Gill PE, Murray W, Wright MH (1981). *Practical Optimization*. Academic Press, Inc., San Diego.
- Hendrickx J, Belzer B, te Grotenhuis M, Lammers J (2004). "Collinearity Involving Ordered and Unordered Categorical Variables." Presented at RC33 Sixth International Conference on Social Science Methodology.
- Higham NJ (2002). Accuracy and Stability of Numerical Algorithms. SIAM Press, Philadelphia, second edition.
- Imai K, King G, Lau O (2007). **Zelig**: Everyone's Statistical Software. R package version 2.8-3, URL http://gking.harvard.edu/zelig/.
- Kadane JB, Dickey J, Winkler R, Smith W, Peters S (1980). "Interactive Elicitation of Opinion for a Normal Linear Model." *Journal of the American Statistical Association*, **75**, 845–854.
- Knuth D (1997). The Art of Computer Programming: Seminumerical Algorithms. Addison Wesley, 2nd edition.
- Laurent RS, Cook R (1993). "Leverage, Local Influence and Curvature in Nonlinear Regression." *Biometrika*, **80**, 99–106.

- Leisch F (2002). "Sweave: Dynamic Generation of Statistical Reports Using Literate Data Analysis." In W Härdle, B Ronz (eds.), "Compstat 2002 Proceedings in Computational Statistics," Physika-Verlag, Heidelberg.
- Longley J (1967). "An Appraisal of Computer Programs for the Electronic Computer from the Point of View of the User." Journal of the American Statistical Association, 62, 819–841.
- Lucas A, Scholz I, Boehme R, Jasson S (2007). gmp: Multiple Precision Arithmetic. R package version 0.4-4, URL http://mulcyber.toulouse.inra.fr/projects/gmp/.
- Luebeck EG (2005). Bhat: General likelihood exploration. R package version 0.9-08.
- Marsaglia G, Tsang T (2002). "Some Difficult-to-Pass Tests of Randomness." Journal of Statistical Software, 7(3). URL http://www.jstatsoft.org/v07/i03/.
- McCullough B, Vinod H (1999). "The Numerical Reliability of Econometric Software." *Journal of Economic Literature*, **37**, 633–665.
- Mebane WR, Sekhon JS (2007). **rgenoud**: *R Version of Genetic Optimization Using Derivatives*. R package version 5.1-13, URL http://sekhon.berkeley.edu/rgenoud/.
- Overton M (2001). Numerical Computing with IEEE Floating Point Arithmetic. SIAM Press, Philadelphia.
- Parker D, Pierce B, Eggert P (2000). "Monte Carlo Arithmetic." Computing in Science and Engineering, July, 58–68.
- Pregibon D (1981). "Logistic Regression Diagnostics." The Annals of Statistics, 9, 705–724.
- R Development Core Team (2007). R: A Language and Environment for Statistical Computing. R Foundation for Statistical Computing, Vienna, Austria. ISBN 3-900051-07-0, URL http://www.R-project.org.
- Rogers J, Filliben J, Gill L, Guthrie W, Lagergren E, Vangel M (1998). "StRD: Statistical Reference Datasets for Testing the Numerical Accuracy of Statistical Software." *Technical report*, National Institute of Standards and Technology, Washington, D.C. Number 1396.
- Schnabel RB, Eskow E (1990). "A New Modified Cholesky Factorization." SIAM Journal of Scientific Statistical Computing, 11, 1136–1158.
- Starr N (1979). "Linear Estimation of the Probability of Discovering a New Species." Annals of Statistics, 7, 644–52.
- Stromberg AJ (2004). "Why Write Statistical Software? The Case of Robust Statistical Methods." Journal of Statistical Software, 10(5). URL http://www.jstatsoft.org/v10/i05/.
- Tendys T (2002). gafit: Genetic Algorithm for Curve Fitting. R package version 0.4, URL http://www.progsoc.uts.edu.au/~telford/.
- Turing A (1948). "Rounding-off Errors in Matrix Processes." Quarterly Journal of Mechanics and Applied Mathematics, 1, 287–308.

Veall M (1990). "Testing for a Global Maximum in an Econometric Context." *Econometrica*, **58**, 1459–65.

Venables WN, Ripley BD (2002). *Modern Applied Statistics with S.* Springer-Verlag, New York, 4th edition.

Willighagen E (2005). **genalg**: R-based Genetic Algorithm. R package version 0.1.1.

Zandt TV (2005). "[Review of] Numerical Issues in Statistical Computing for the Social Scientist." Journal of the American Statistical Association, 100, 707–8.

http://www.jstatsoft.org/

http://www.amstat.org/

Submitted: 2006-02-28

Accepted: 2007-06-25

#### **Affiliation:**

Micah Altman Institute for Quantitative Social Science Harvard University 1737 Cambridge Street, Room 325 Cambridge, MA, 02138, United States of America

E-mail: micah\_altman@harvard.edu

URL: http://www.hmdc.harvard.edu/micah\_altman/

July 2007